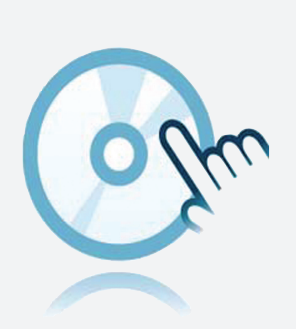

# Zbiór DTM

# DTM SC-System

- **DTM** urządzenia
- Do SC-System

Aplikacja ramowa, n p. PACTware musi zostać zainstalowana oddzielnie

## **Funkcja**

- Opracowane w oparciu o technologię FDT
- <sup>l</sup> Menedżer typu urządzenia (DTM) dostępny dla wszystkich urządzeń i systemów Pepperl+Fuchs
- Uruchomienie, konfiguracja i przypisanie parametrów niezależne od systemu sterowania procesem
- DTM komunikacji dostępne dla interfejsów szeregowych i systemów fieldbus
- <sup>l</sup> Obsługa, diagnostyka i korekta błędów
- <sup>l</sup> Zgodność z VDI/VDE 2187

### **Dane techniczne**

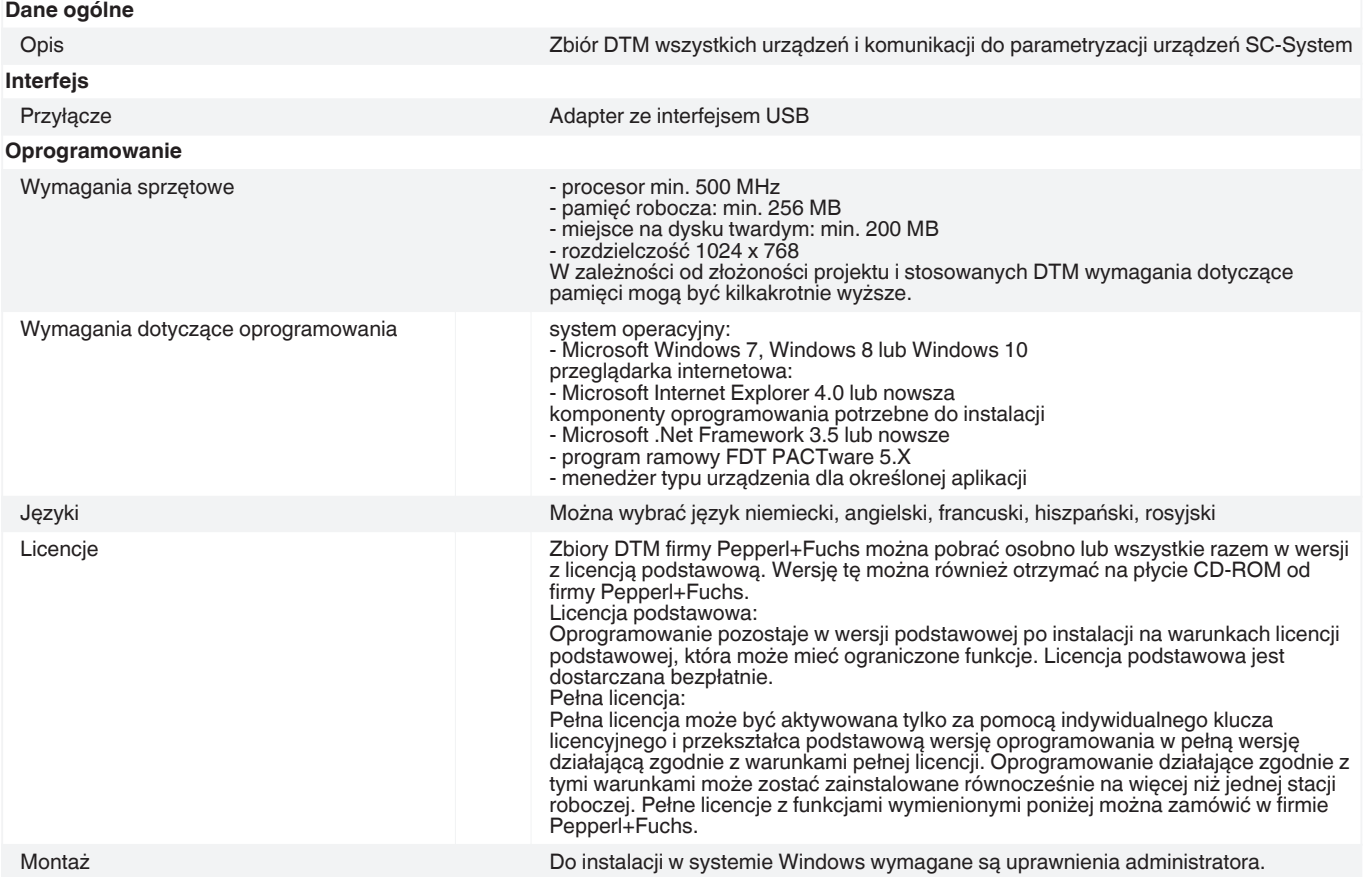

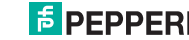

1

### **Dane techniczne**

#### Konfiguracja

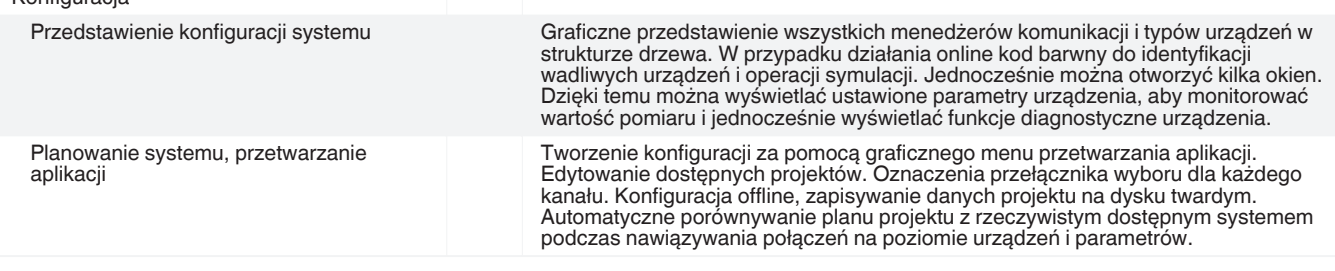

## **Akcesoria**

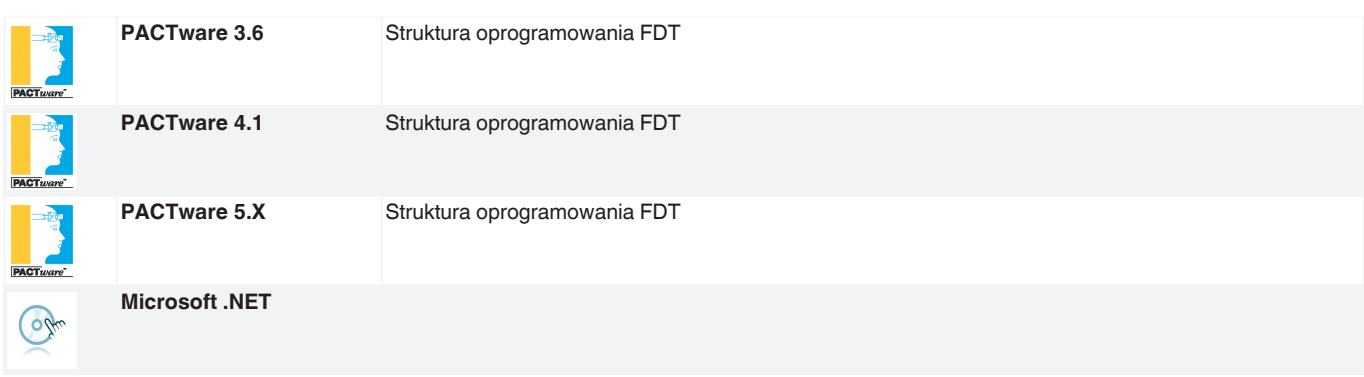

Patrz "Uwagi ogólne dotyczące informacji o produktach firmy Pepperl+Fuchs".

2